## SAP ABAP table EEDMSETTLSTEP CONTR {Control Data in Settlement Step}

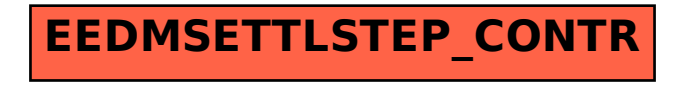